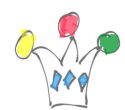

Goal: Call a modal page from Javascript code (Dynamic Action or other context) and pass javascript values as parameters.

If the parameter value is stored in a JS variable, no need to call an Ajax process.

Just write this kind of statement: (assuming the modal page is 50)

```
var pid = '123456';
var purl = "f?p=&APP_ID.:50:&APP_SESSION.:::50:P50_ID:P_ID";
purl = purl.\nreflace('P ID', pid);apex.navigation.redirect (purl);
```
It's important to do the replacement of the parameter P\_ID after declaring the *purl* variable, because APEX will parse the *purl* variable before the JS code be evaluated. (otherwise, the pid parameter value is put a the very end of the generated JS code (cf below)

Dont' enclose the P50-ID with  $#$  (ie:  $#P50$  ID#) because that doesn't work.

The JS code generated (before variable substitution) looks like that:

```
javascript:apex.navigation.dialog('/ords/r/demo/xxxxx/change-
owner?p50_id=P_ID&clear=50&session=109433551444631&dialogCs=xxxxxxxxxx
xxxxxxxxxxxxxxxx',{title:'Change
Owner',height:'auto',width:'720',maxWidth:'960',modal:true,dialog:null
},'t-Dialog-page--standard '+'',this);
```
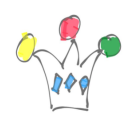

Oracle APEX – Calling a Modal Page from Javascript | 2

## Author

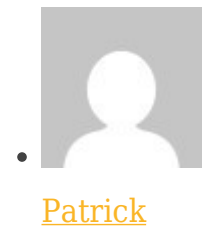

GPM Factory